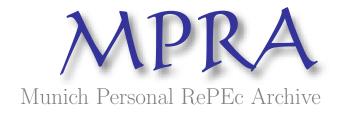

## A new method of robust linear regression analysis: some monte carlo experiments

Mishra, SK North-Eastern Hill University, Shillong (India)

04. July 2008

Online at http://mpra.ub.uni-muenchen.de/9445/ MPRA Paper No. 9445, posted 04. July 2008 / 17:35

## A New Method of Robust Linear Regression Analysis: Some Monte Carlo Experiments

SK Mishra Department of Economics North-Eastern Hill University, Shillong, Meghalaya (India)

**I. Introduction**: The outliers in a dataset are the points in a minority that are highly unlikely to belong to the population from which the other points (i.e. inliers), which are in a majority, have been drawn. Alternatively, the outliers exhibit a pattern or characteristics that are alien or nonconformal to those of the inliers. Stated differently, if a majority of data points,  $p_i \in p$ , lie in a range (a, b), then a minority of data points,  $q_j \in q$ , far exterior to (a, b), are outliers in the data set  $D \approx p \cup q$ . The said range that divides D into p and q is often fuzzy since the definition of 'far exterior' cannot be exact. The points in the 'near exterior', which belong neither to p nor to q are in the indeterminate zone and to consider them the outliers or the inliers often needs some criterion, often ad hoc or presumptive in nature.

In any case, outliers in a data set pull the measures of central tendency towards themselves and also inflate the measures of dispersion leading to biased and inefficient estimators. The pulled measures of location and inflated measures of dispersion often lead to masking of the outliers. A single prominent outlier can mask other relatively less prominent outliers and thus may cause delusion and evade their detection by a cursory inspection.

**II. Linear Regression Analysis:** On many occasions we desire to explain changes in a dependent variable (*Y*) as a response to changes in (a single or multiple) explanatory variables (*X*) and we hypothesize that the relationship between *Y* and *X* is linear. That is to say that the data set is described as  $Y = b_1X_1 + b_2X_2 + ... + b_mX_m$  or, in another sense,  $Y = \frac{\partial Y}{\partial X_1}X_1 + \frac{\partial Y}{\partial X_2}X_2 + ... + \frac{\partial Y}{\partial X_m}X_m$ . We obtain a data set *Y*(*n*,1) and *X*(*n*,*m*) such that  $n \ge m$ . This dataset may be presented as a system of *n* equations in *m* unknowns or, in matrix representation, Y = Xb. If n > m and the equations are inconsistent among themselves, no *b* will exactly satisfy the relationship Y = Xb, but a residual, e(n), will make up Y = Xb + e. From this, we have  $X^{-g}Y = X^{-g}Xb + X^{-g}e$ , where  $X^{-g}$  is the generalized inverse of *X*. Since  $X^{-g} = (XX)^{-1}X'$  such that  $X^{-g}X = (XX)^{-1}X'X = I$ , we have  $(X'X)^{-1}X'Y = b + (X'X)^{-1}X'e$ . We assume *X* and *e* to be uncorrelated such that X'e = 0 whence we obtain  $\hat{b} = (X'X)^{-1}X'Y$ . This procedure of estimation of *b* is known as the method of (ordinary) least squares or the OLS.

The method of ordinary least squares is very powerful, but at the same time it is very sensitive to contamination in Y or X and the nature of e as well the relationship between X and e. As for the residuals (e), it is required that each  $e_i$  should have zero mean and constant (non-zero) standard deviation, or  $E(e_i) = 0$ ;  $E(e_i^2) = \sigma^2 \neq 0$ , where  $E(\bullet)$  is the (statistical) expectation of (•). It is also necessary that  $E(e_L e_T) = 0$ , where  $e_L$  and  $e_T$  are leading and trailing points, which is relevant only if the data points obey some order such as one in the time series. Together, these requirements are summarized to state that  $E(ee') = \sigma^2 I$ . As to X and its relationship with e, it is necessary that E(X'e) = 0. Normally, X should be fixed or non-stochastic. If these conditions are satisfied, the OLS provides the BLUE or best linear unbiased estimator (of the parameters, b). These requirements are collectively called as the Gauss-Markov conditions (Plackett, 1950; Theil, 1971). It may be noted that the OLS to be BLUE does not require  $e_i$  to be normally or even identically distributed.

Aitken (1935), who was perhaps the first statistician to present the method of the ordinary least squares in matrix notations, extended the OLS to his Generalized Least Squares (GLS) to take care of the cases when  $E(ee') = \Omega \neq \sigma^2 I$ . The GLS-estimated *b* (to be denoted by  $b_{GLS}$ ) is obtained as  $b_{GLS} = (X'\Omega^{-1}X)^{-1}X'\Omega^{-1}Y$ . Since  $\Omega$  (and hence  $\Omega^{-1}$  too) is a symmetric positive definite matrix, we may factorize  $\Omega^{-1} = \omega'\omega$ , whence  $b_{GLS} = [(\omega X)'(\omega X)]^{-1}(\omega X)'(\omega Y)$ . In this sense, the GLS is a weighted least squares, where  $\omega$  is the weight matrix. In the OLS we have  $\omega = (1/\sigma)I$ . Aitken showed that the GLS estimators are BLUE. In particular, when the off-diagonal elements of  $\Omega$  are all zero, we have  $\omega_{ii} = 1/\sigma_i$  for all i = 1, n and  $\omega_{ij} = 0$  for  $i \neq j$ ; i, j = 1, n.

**III. The Case of Contaminated Datasets**: In spite of meeting all the conditions mentioned above, contamination of the dataset makes the OLS an unsatisfactory method of estimation. This fact can be demonstrated by a simple example.

|    | Table-1  | . Gener        | ated Da        | ata S | et to De  | emonst         | rate the       | e Eff | ect of N | lutilatio      | on by In       | trod  | luction o | of Outli       | ers            |
|----|----------|----------------|----------------|-------|-----------|----------------|----------------|-------|----------|----------------|----------------|-------|-----------|----------------|----------------|
|    | (        | Driginal       | (Gene          | rated | d) Data S | Set            |                |       |          | М              | utilated       | l Dat | a Set     |                |                |
| SI | Y        | X <sub>1</sub> | X <sub>2</sub> | SI    | Y         | X <sub>1</sub> | X <sub>2</sub> | SI    | Y        | X <sub>1</sub> | X <sub>2</sub> | SI    | Y         | X <sub>1</sub> | X <sub>2</sub> |
| 1  | 176.1168 | 10.1683        | 10.3990        | 9     | 181.7555  | 10.9547        | 10.7604        | 1     | 176.1168 | 10.1683        | 10.3990        | 9     | 181.7555  | 10.9547        | 10.7604        |
| 2  | 170.4097 | 10.8740        | 10.0387        | 10    | 194.5983  | 11.5369        | 11.5459        | 2     | 170.4097 | 10.8740        | 10.0387        | 10    | 194.5983  | 11.5369        | 11.5459        |
| 3  | 222.4446 | 11.6551        | 13.2853        | 11    | 179.4799  | 12.8106        | 10.5921        | 3     | 222.4446 | 11.6551        | 13.2853        | 11    | 179.4799  | 12.8106        | 10.5921        |
| 4  | 209.2376 | 12.1879        | 12.4598        | 12    | 178.4198  | 12.0033        | 10.5327        | 4     | 209.2376 | 12.1879        | 12.4598        | 12    | 178.4198  | 12.0033        | 10.5327        |
| 5  | 193.3530 | 12.4701        | 11.4621        | 13    | 191.7982  | 11.4577        | 11.3721        | 5     | 193.3530 | 12.4701        | 11.4621        | 13    | 191.7982  | 11.4577        | 11.3721        |
| 6  | 192.5315 | 9.7968         | 11.4266        | 14    | 191.1635  | 11.3358        | 11.3349        | 6     | 192.5315 | 9.7968         | 11.4266        | 14    | 191.1635  | 11.3358        | 11.3349        |
| 7  | 164.5448 | 11.3915        | 9.6676         | 15    | 200.7671  | 11.1565        | 11.9338        | 7     | 164.5448 | 11.3915        | 9.6676         | 15    | 200.7671  | 11.1565        | 11.9338        |
| 8  | 164.8064 | 11.2341        | 11.6864        | 16    | 171.5413  | 11.5555        | 10.1067        | 8     | 164.8064 | 11.2341        | 11.6864        | 16    | 171.5413  | 11.5555        | 10.1067        |

The dataset presented in Table-1 (left panel) has been generated such that  $Y = 8.7 + 0.1X_1 + 16X_2 + e$ , where e is a very small disturbance. The ordinary least squares estimation of parameters from this data set gives  $\hat{Y} = 8.74057 + 0.09872X_1 + 15.99787$  which is very close to the generator equation. Next, we have mutilated  $X_{8,2}$  and  $X_{9,1}$  only slightly, which cannot possibly be detected by a mere eye inspection (right panel). Once again we apply the ordinary least squares estimation, which gives  $\hat{Y} = 11.52752 + 0.98960X_1 + 14.65721X_2$ . It may be noted that there is a tenfold increase in the magnitude of the coefficient associated with  $X_1$ . The value of  $R^2$  has dropped down from 0.999998 to 0.760542. The moral of this story is clear: presence of outliers and corruption of only a few data points can sizably distort the estimated values of some or all parameters of the regression equation.

**IV. Detection of Contaminated or Outlier Data Points**: If the contaminated or outlier data points can be detected, something can be done to eliminate them from the dataset or to abate their influence on the estimated regression coefficients. In particular, such data points can be assigned a relatively lower (even zero) weights vis-à-vis the inlier data points and a weighted least squares approach to estimation can be employed.

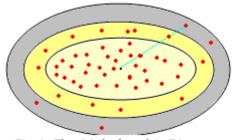

Fig-1. The Mahalanobis Distance

Mahalanobis (1936) defined his generalized distance,  $d = [\{Y - E(Y)\}]'S^{-1}\{Y - E(Y)\}]'''$ , where the symbol *S* stands for the covariance matrix of *Y*. This distance is a measure of deviation of a (multivariate) data point from its center. If this distance is larger than a presumed value, the data point may be considered as an outlier. This measure is formally very similar to the device  $\Omega$  used by Aitken in developing his Generalized Least Squares.

**V. Campbell's Robust Covariance Matrix**: Using the Mahalanobis distance as a measure of deviation from center, Campbell (1980) obtained a robust covariance matrix. Campbell's method is an iterative method that obtains the m-element vector of weighted (arithmetic) mean,  $\bar{x}$ , and weighted variance-covariance matrix, S(m,m), in the following manner. Initially,

all weights,  $\omega_i$ ; i = 1, n are considered to be equal, 1/n, and the sum of weights,  $\sum_{i=1}^{n} \omega_i = 1$ . Further, we define  $d_0 = \sqrt{m} + b_1/\sqrt{2}$ ;  $b_1 = 2$ ,  $b_2 = 1.25$ .

Then we obtain

$$\overline{x} = \sum_{i=1}^{n} \omega_i x_i / \sum_{i=1}^{n} \omega_i$$

$$S = \sum_{i=1}^{n} \omega_i^2 (x_i - \overline{x})' (x_i - \overline{x}) / \left[ \sum_{i=1}^{n} \omega_i^2 - 1 \right]$$

$$d_i = \left\{ (x_i - \overline{x}) S^{-1} (x_i - \overline{x})' \right\}^{1/2}; i = 1, n$$

 $\omega_i = \omega(d_i) / d_i; i = 1, n : \omega(d_i) = d_i \text{ if } d_i \le d_0 \text{ else } \omega(d_i) = d_0 \exp[-0.5(d_i - d_0)^2 / b_2^2].$ 

If *S* is ill-conditioned for ordinary inversion, a generalized or the Moore-Penrose inverse (Theil, 1971) of *S* or  $S^+$  may be used for  $S^{-1}$  and if  $d_i = 0$  or  $d_i \approx 0$  then  $\omega_i = 1$ . We will call it the Campbell-I procedure to obtain a robust covariance matrix.

VI. Use of Hampel's Median Absolute Deviation: Hampel et al. (1986) defined the median of absolute deviations (from median) as a measure of scale,  $s_H^*(x_a) = med_{ian} | x_{ia} - med_{ian}(x_{ia}) |$  and  $s_H = s_H^*/0.6745$ , which is a very robust measure of deviation. Using  $s_H$ , we may assign weights to different data points. If we heuristically assign the weight  $\omega_i = 1$  for  $d_i - s_H(d) \le d_i < d_i + s_H(d)$ ,  $\omega_i = (1/2)^2$  for  $d_i - 2s_H(d) \le d_i < d_i - s_H(d)$  as well as  $d_i + 2s_H(d) \ge d_i > d_i + s_H(d)$  and so on, and use Campbell's iterative method incorporating these weights, we may obtain a robust covariance matrix. Although not suggested so by Campbell (1980) himself, we will, however, obtain  $\omega$  in this manner and call the resulting procedure as the Campbell-II method to obtain a robust covariance matrix.

**VII. Two Algorithms for Robust Regression Analysis:** Let Z = [Y | X]. First, we obtain a robust covariance matrix S = S(Z). In the process, we also obtain  $\omega_i$ ; i = 1, n. With  $\omega$  we construct a matrix  $W_{n,n}$  such that  $w_{ij} = \omega_i$  for i = j else  $w_{ij} = 0$ ; i, j = 1, n. Then, using this weight matrix we obtain the robust regression estimator,  $b_c = [(WX)'(WX)]^{-1}(WX)'(WY)$ . In obtaining S(Z) we may

use the Campbell-I or the Campbell-II procedure and accordingly, we get two different  $b_c$  both of which are notably robust against data contamination and outliers.

VIII. Performance of Robust Regression Algorithms on Some Test Datasets: Many investigators in robust statistics (e.g. Andrews, 1974; Rupert and Carrol, 1980; Rousseeuw and Leroy, 1987; Kashyap and Maiyuran, 1993, etc) have tested their methods on certain specific datasets that contain outliers. In particular, the datasets used by Rousseeuw and Leroy (1987) are available on http://www.uni-koeln.de/themen/Statistik/data/rousseeuw. Those datasets provide a good and widely accepted test bed for robust regression analysis. Among those the "stackloss datasets" (Brownlee, 1965), water salinity dataset (Rupert and Carrol, 1980), Hawkins-Bradu-Kass dataset (Hawkins et al., 1984), the Hertzsprung-Russell star dataset (analysed by Rousseeuw and Leroy, 1987), and the Pilot-Point dataset (Daniel and Wood, 1971) have been used here to test the performance of the presently proposed methods of robust regression. Other test datasets also could be used, but we consider that exercise unnecessary.

**VIII.1. The Stackloss Dataset**: The dataset describes the operation of a plant for the oxidation of ammonia to nitric acid. The stackloss (y) is a function of the rate ( $x_1$ ), temperature ( $x_2$ ) and acid concentration ( $x_3$ ). The dataset has 21 observations or cases. The dataset is reproduced in the Table-2.

| Tał | ole-2. | Stack | closs ]               | Datas                 | et (Bı | ownl | ee, 19 | 965; ]                | Rouse                 | seeuv | v and | Lero  | oy, 19                | 987)                  |
|-----|--------|-------|-----------------------|-----------------------|--------|------|--------|-----------------------|-----------------------|-------|-------|-------|-----------------------|-----------------------|
| sl  | у      | $x_1$ | <i>x</i> <sub>2</sub> | <i>x</i> <sub>3</sub> | sl     | у    | $x_1$  | <i>x</i> <sub>2</sub> | <i>x</i> <sub>3</sub> | sl    | у     | $x_1$ | <i>x</i> <sub>2</sub> | <i>x</i> <sub>3</sub> |
| 1   | 42     | 80    | 27                    | 89                    | 8      | 20   | 62     | 24                    | 93                    | 15    | 8     | 50    | 18                    | 89                    |
| 2   | 37     | 80    | 27                    | 88                    | 9      | 15   | 58     | 23                    | 87                    | 16    | 7     | 50    | 18                    | 86                    |
| 3   | 37     | 75    | 25                    | 90                    | 10     | 14   | 58     | 18                    | 80                    | 17    | 8     | 50    | 19                    | 72                    |
| 4   | 28     | 62    | 24                    | 87                    | 11     | 14   | 58     | 18                    | 89                    | 18    | 8     | 50    | 19                    | 79                    |
| 5   | 18     | 62    | 22                    | 87                    | 12     | 13   | 58     | 17                    | 88                    | 19    | 9     | 50    | 20                    | 80                    |
| 6   | 18     | 62    | 23                    | 87                    | 13     | 11   | 58     | 18                    | 82                    | 20    | 15    | 56    | 20                    | 82                    |
| 7   | 19     | 62    | 24                    | 93                    | 14     | 12   | 58     | 19                    | 93                    | 21    | 15    | 70    | 20                    | 91                    |

It is widely acclaimed that the data points (1, 3, 4, 21) and possibly the point (2) are outliers. While the points (1, 3, 4, 21) are considered outliers, Kashyap and Maiyuran (1993) estimate the parameters as (-37.65, 0.80, 0.577, -0.067) of which the first is the y-intercept and the subsequent three are the coefficients associated with  $x_1$ ,  $x_2$  and  $x_3$  respectively.

We applied Campbell-I robust estimator on the data, but it did not detect any outlier and therefore the estimated coefficients were the OLS estimates (-39.92, 0.716, 1.295, -0.152) only. However, Campbell-II detected the points (1, 2, 3, 4, 21) as clear outliers and the points (13, 17) as very mild outliers. The estimated coefficients were (-32.47, 0.852, 0.451, -0.132).

**VIII.2. The Water Salinity Dataset**: The water salinity (i.e., its salt concentration) dataset (Rupert and Carrol, 1980) comprises data on water salinity (y) as the dependent variable and lagged salinity ( $x_1$ ), trend ( $x_2$ ) and river discharge in North Carolina's Pamlico Sound ( $x_3$ ) as the explanatory variables. The dataset has 28 points (Table-3).

In this dataset, Rousseeuw and Leroy's method detects the points (5, 16, 23, 24) as outliers whereas Rupert and Carrol's method detects (1, 11, 13, 15, 16, 17) as outliers. Kashyap and Maiyuran's method detects (5, 8, 15, 16, 17) as outliers for which the coefficients are (22.30, 0.724, -0.279, -0.786).

|    | Ta  | able- | 3. Wa                 | ater Sa               | linit | y Dat | aset  | (Rup                  | ert and               | d Ca | rrol, | 1980                  | ; Roi                 | usseeu                | w ai | nd Le | roy, 2                | 1987)                 |                       |
|----|-----|-------|-----------------------|-----------------------|-------|-------|-------|-----------------------|-----------------------|------|-------|-----------------------|-----------------------|-----------------------|------|-------|-----------------------|-----------------------|-----------------------|
| sl | у   | $x_1$ | <i>x</i> <sub>2</sub> | <i>x</i> <sub>3</sub> | sl    | у     | $x_1$ | <i>x</i> <sub>2</sub> | <i>x</i> <sub>3</sub> | sl   | у     | <i>x</i> <sub>1</sub> | <i>x</i> <sub>2</sub> | <i>x</i> <sub>3</sub> | sl   | у     | <i>x</i> <sub>1</sub> | <i>x</i> <sub>2</sub> | <i>x</i> <sub>3</sub> |
| 1  | 7.6 | 8.2   | 4                     | 23.005                | 8     | 8.2   | 8.3   | 5                     | 21.862                | 15   | 10.4  | 13.3                  | 0                     | 23.927                | 22   | 14.1  | 13.6                  | 5                     | 21.005                |
| 2  | 7.7 | 7.6   | 5                     | 23.873                | 9     | 13.2  | 10.1  | 0                     | 22.274                | 16   | 10.5  | 10.4                  | 1                     | 33.443                | 23   | 13.5  | 15                    | 0                     | 25.865                |
| 3  | 4.3 | 4.6   | 0                     | 26.417                | 10    | 12.6  | 13.2  | 1                     | 23.830                | 17   | 7.7   | 10.5                  | 2                     | 24.859                | 24   | 11.5  | 13.5                  | 1                     | 26.290                |
| 4  | 5.9 | 4.3   | 1                     | 24.868                | 11    | 10.4  | 12.6  | 2                     | 25.144                | 18   | 9.5   | 7.7                   | 3                     | 22.686                | 25   | 12.0  | 11.5                  | 2                     | 22.932                |
| 5  | 5.0 | 5.9   | 2                     | 29.895                | 12    | 10.8  | 10.4  | 3                     | 22.430                | 19   | 12.0  | 10                    | 0                     | 21.789                | 26   | 13.0  | 12                    | 3                     | 21.313                |
| 6  | 6.5 | 5     | 3                     | 24.200                | 13    | 13.1  | 10.8  | 4                     | 21.785                | 20   | 12.6  | 12                    | 1                     | 22.041                | 27   | 14.1  | 13                    | 4                     | 20.769                |
| 7  | 8.3 | 6.5   | 4                     | 23.215                | 14    | 12.3  | 13.1  | 5                     | 22.380                | 21   | 13.6  | 12.1                  | 4                     | 21.033                | 28   | 15.1  | 14.1                  | 5                     | 21.393                |

The Campbell-I detects the points (5, 16) as outliers and yield the estimates of regression equation as (20.63 0.708 -0.202 -0.725). On the other hand, Campbell-II detects the points (5, 16) as clear outliers, points (23, 24) as severe outliers and points (9, 12, 15, 18, 19, 25) as very mild outliers. The estimated regression coefficients are (21.98, 0.722, -0.276, -0.783).

**VIII.3.** Hawkins-Bradu-Kass Dataset: This dataset was artificially generated by Hawkins et al. (1984) and consists of 75 points of four variables,  $y, x_1, x_2$  and  $x_3$ . It is widely held that the dataset has ten extreme outliers and four other points which obey the regression model, but are located away from other inliers (Kashyap and Maiyuran, 1993).

|    | Table-4. | Hawkin                | s-Bradu               | -Kass D               | ataset | (Hawkins | s, Brad | u & Kas               | s, 1984;              | Rouss | eeuw a | nd Lero | y, 1987)              |                       |
|----|----------|-----------------------|-----------------------|-----------------------|--------|----------|---------|-----------------------|-----------------------|-------|--------|---------|-----------------------|-----------------------|
| sl | у        | <i>x</i> <sub>1</sub> | <i>x</i> <sub>2</sub> | <i>x</i> <sub>3</sub> | sl     | у        | $x_1$   | <i>x</i> <sub>2</sub> | <i>x</i> <sub>3</sub> | sl    | У      | $x_1$   | <i>x</i> <sub>2</sub> | <i>x</i> <sub>3</sub> |
| 1  | 9.7      | 10.1                  | 19.6                  | 28.3                  | 26     | -0.8     | 0.9     | 3.3                   | 2.5                   | 51    | 0.7    | 2.3     | 1.5                   | 0.4                   |
| 2  | 10.1     | 9.5                   | 20.5                  | 28.9                  | 27     | -0.7     | 3.3     | 2.5                   | 2.9                   | 52    | -0.5   | 3.3     | 0.6                   | 1.2                   |
| 3  | 10.3     | 10.7                  | 20.2                  | 31.0                  | 28     | 0.3      | 1.8     | 0.8                   | 2.0                   | 53    | 0.7    | 0.3     | 0.4                   | 3.3                   |
| 4  | 9.5      | 9.9                   | 21.5                  | 31.7                  | 29     | 0.3      | 1.2     | 0.9                   | 0.8                   | 54    | 0.7    | 1.1     | 3.0                   | 0.3                   |
| 5  | 10.0     | 10.3                  | 21.1                  | 31.1                  | 30     | -0.3     | 1.2     | 0.7                   | 3.4                   | 55    | 0.0    | 0.5     | 2.4                   | 0.9                   |
| 6  | 10.0     | 10.8                  | 20.4                  | 29.2                  | 31     | 0.0      | 3.1     | 1.4                   | 1.0                   | 56    | 0.1    | 1.8     | 3.2                   | 0.9                   |
| 7  | 10.8     | 10.5                  | 20.9                  | 29.1                  | 32     | -0.4     | 0.5     | 2.4                   | 0.3                   | 57    | 0.7    | 1.8     | 0.7                   | 0.7                   |
| 8  | 10.3     | 9.9                   | 19.6                  | 28.8                  | 33     | -0.6     | 1.5     | 3.1                   | 1.5                   | 58    | -0.1   | 2.4     | 3.4                   | 1.5                   |
| 9  | 9.6      | 9.7                   | 20.7                  | 31.0                  | 34     | -0.7     | 0.4     | 0.0                   | 0.7                   | 59    | -0.3   | 1.6     | 2.1                   | 3.0                   |
| 10 | 9.9      | 9.3                   | 19.7                  | 30.3                  | 35     | 0.3      | 3.1     | 2.4                   | 3.0                   | 60    | -0.9   | 0.3     | 1.5                   | 3.3                   |
| 11 | -0.2     | 11.0                  | 24.0                  | 35.0                  | 36     | -1.0     | 1.1     | 2.2                   | 2.7                   | 61    | -0.3   | 0.4     | 3.4                   | 3.0                   |
| 12 | -0.4     | 12.0                  | 23.0                  | 37.0                  | 37     | -0.6     | 0.1     | 3.0                   | 2.6                   | 62    | 0.6    | 0.9     | 0.1                   | 0.3                   |
| 13 | 0.7      | 12.0                  | 26.0                  | 34.0                  | 38     | 0.9      | 1.5     | 1.2                   | 0.2                   | 63    | -0.3   | 1.1     | 2.7                   | 0.2                   |
| 14 | 0.1      | 11.0                  | 34.0                  | 34.0                  | 39     | -0.7     | 2.1     | 0.0                   | 1.2                   | 64    | -0.5   | 2.8     | 3.0                   | 2.9                   |
| 15 | -0.4     | 3.4                   | 2.9                   | 2.1                   | 40     | -0.5     | 0.5     | 2.0                   | 1.2                   | 65    | 0.6    | 2.0     | 0.7                   | 2.7                   |
| 16 | 0.6      | 3.1                   | 2.2                   | 0.3                   | 41     | -0.1     | 3.4     | 1.6                   | 2.9                   | 66    | -0.9   | 0.2     | 1.8                   | 0.8                   |
| 17 | -0.2     | 0.0                   | 1.6                   | 0.2                   | 42     | -0.7     | 0.3     | 1.0                   | 2.7                   | 67    | -0.7   | 1.6     | 2.0                   | 1.2                   |
| 18 | 0.0      | 2.3                   | 1.6                   | 2.0                   | 43     | 0.6      | 0.1     | 3.3                   | 0.9                   | 68    | 0.6    | 0.1     | 0.0                   | 1.1                   |
| 19 | 0.1      | 0.8                   | 2.9                   | 1.6                   | 44     | -0.7     | 1.8     | 0.5                   | 3.2                   | 69    | 0.2    | 2.0     | 0.6                   | 0.3                   |
| 20 | 0.4      | 3.1                   | 3.4                   | 2.2                   | 45     | -0.5     | 1.9     | 0.1                   | 0.6                   | 70    | 0.7    | 1.0     | 2.2                   | 2.9                   |
| 21 | 0.9      | 2.6                   | 2.2                   | 1.9                   | 46     | -0.4     | 1.8     | 0.5                   | 3.0                   | 71    | 0.2    | 2.2     | 2.5                   | 2.3                   |
| 22 | 0.3      | 0.4                   | 3.2                   | 1.9                   | 47     | -0.9     | 3.0     | 0.1                   | 0.8                   | 72    | -0.2   | 0.6     | 2.0                   | 1.5                   |
| 23 | -0.8     | 2.0                   | 2.3                   | 0.8                   | 48     | 0.1      | 3.1     | 1.6                   | 3.0                   | 73    | 0.4    | 0.3     | 1.7                   | 2.2                   |
| 24 | 0.7      | 1.3                   | 2.3                   | 0.5                   | 49     | 0.9      | 3.1     | 2.5                   | 1.9                   | 74    | -0.9   | 0.0     | 2.2                   | 1.6                   |
| 25 | -0.3     | 1.0                   | 0.0                   | 0.4                   | 50     | -0.4     | 2.1     | 2.8                   | 2.9                   | 75    | 0.2    | 0.3     | 0.4                   | 2.6                   |

We have applied Campbell-I and Campbell-II methods to detect the outliers and estimate the coefficients of robust regression. Campbell-I detects the points (11, 12, 13, 14) as outliers and the estimated coefficients are (-0.828, 0.156, 0.106, 0.226). Campbell-II detects the points (1 through 14) as clear outliers, points (18, 53, 71, 72) as strong outliers and the points (19, 28, 29, 40, 47, 50, 55, 59, 67, 68) as very mild outliers. The estimated regression coefficients by the Campbell-II method are (-0.775, 0.1625, 0.1812, 0.06517). The OLS estimates of coefficients are (-0.38755, 0. 239185, -0.334548, -0.383341). A comparison of the Campbell-II and the OLS estimates of regression coefficients show the damage done by the outliers.

**VIII.4. The Hertzsprung-Russell Star Dataset**: This data set was introduced by Rousseeuw and Leroy (1987). It has 47 points in two variables, logarithm of the light intensity of the star as the dependent variable (y) and logarithm of the effective temperature at the surface of the star as the explanatory variable ( $x_1$ ). It has four very strong outliers, the so-called giant stars, represented by the points (11, 20, 30, 34).

|    |      | Table- | 5. Hert | zsprur | g-Russ | ell Sta | r Data | set (Ro | usseel | uw and | Leroy | , 1987 | )    |       |
|----|------|--------|---------|--------|--------|---------|--------|---------|--------|--------|-------|--------|------|-------|
| sl | у    | $x_1$  | sl      | у      | $x_1$  | sl      | у      | $x_1$   | sl     | у      | $x_1$ | sl     | у    | $x_1$ |
| 1  | 4.37 | 5.23   | 11      | 3.49   | 5.73   | 21      | 4.29   | 4.38    | 31     | 4.38   | 4.42  | 41     | 4.38 | 4.62  |
| 2  | 4.56 | 5.74   | 12      | 4.43   | 5.45   | 22      | 4.29   | 4.22    | 32     | 4.56   | 5.10  | 42     | 4.45 | 5.06  |
| 3  | 4.26 | 4.93   | 13      | 4.48   | 5.42   | 23      | 4.42   | 4.42    | 33     | 4.45   | 5.22  | 43     | 4.50 | 5.34  |
| 4  | 4.56 | 5.74   | 14      | 4.01   | 4.05   | 24      | 4.49   | 4.85    | 34     | 3.49   | 6.29  | 44     | 4.45 | 5.34  |
| 5  | 4.30 | 5.19   | 15      | 4.29   | 4.26   | 25      | 4.38   | 5.02    | 35     | 4.23   | 4.34  | 45     | 4.55 | 5.54  |
| 6  | 4.46 | 5.46   | 16      | 4.42   | 4.58   | 26      | 4.42   | 4.66    | 36     | 4.62   | 5.62  | 46     | 4.45 | 4.98  |
| 7  | 3.84 | 4.65   | 17      | 4.23   | 3.94   | 27      | 4.29   | 4.66    | 37     | 4.53   | 5.10  | 47     | 4.42 | 4.50  |
| 8  | 4.57 | 5.27   | 18      | 4.42   | 4.18   | 28      | 4.38   | 4.90    | 38     | 4.45   | 5.22  |        |      |       |
| 9  | 4.26 | 5.57   | 19      | 4.23   | 4.18   | 29      | 4.22   | 4.39    | 39     | 4.53   | 5.18  |        |      |       |
| 10 | 4.37 | 5.12   | 20      | 3.49   | 5.89   | 30      | 3.48   | 6.05    | 40     | 4.43   | 5.57  |        |      |       |

The Campbell-I method detects the points (11, 20, 30, 34) as clear outliers, the point (7) as a strong outlier, and points (9, 14) as very mild outliers. The regression coefficients are (3.7789, 0.126). the Campbell-II detects the points (7, 9, 11, 14, 20, 30, 34) as clear outliers and the points (3, 5, 18, 25, 28, 33, 38, 41, 42, 43, 46) as very mild outliers. The estimated regression equations are (3.7415, 0.13688). Against this, the OLS estimates of the coefficients are (4.847, -0.1071). The OLS estimates indicate that light intensity decreases as the temperature increases, which is obviously misleading. The robust regression coefficient, however, is positive.

**VIII.5. The Pilot-Plant Dataset**: Daniel and Wood (1971) provide the dataset of 20 points in two variables, where the dependent variable (y) is the acid content determined by titration, and the explanatory variable ( $x_1$ ) is the organic acid content determined by extraction and weighing.

|    | Table | -6. Pilo | t Point | t Datas | et (Da | niel an | d Woo | od, 197 | 1; Roı | isseeuv | w and | Leroy, | 1987) |       |
|----|-------|----------|---------|---------|--------|---------|-------|---------|--------|---------|-------|--------|-------|-------|
| sl | У     | $x_1$    | sl      | у       | $x_1$  | sl      | У     | $x_1$   | sl     | У       | $x_1$ | sl     | У     | $x_1$ |
| 1  | 76    | 123      | 5       | 55      | 57     | 9       | 41    | 16      | 13     | 88      | 159   | 17     | 89    | 169   |
| 2  | 70    | 109      | 6       | 48      | 37     | 10      | 43    | 28      | 14     | 58      | 75    | 18     | 88    | 167   |
| 3  | 55    | 62       | 7       | 50      | 44     | 11      | 82    | 138     | 15     | 64      | 88    | 19     | 84    | 149   |
| 4  | 71    | 104      | 8       | 66      | 100    | 12      | 68    | 105     | 16     | 88      | 164   | 20     | 88    | 167   |

The Campbell-I method does not detect any outlier in this data and hence the estimated regression coefficients, (35.4583, 0.3216) are the OLS estimates. However, the Campbell-II

method detects a single very strong outlier point (11), four strong outlier points (4, 10, 13, 15) and three very mild outlier points (2, 8, 14). None of the points is a clear outlier. The estimated regression coefficients are (36.190, 0.3137).

These tests indicate that in detecting the outliers (and yielding the estimates of robust regression coefficients), the Campbell-I method is rather blunt and the Campbell-II is very sensitive. Where the outliers are not much deviant from the center, the Campbell-I fails to detect them. But Campbell-II detects very mild outliers too, occasionally signaling false positive.

**IX. Some Monte Carlo Experiments**: We generated artificially a forty points 'base data' on three variables ( $x_1$ ,  $x_2$  and  $x_3$ ), obtained  $y = 80 - 16x_1 + 12x_2 - 2x_3$ , and add a very small error to it to meet the requirements of regression analysis. We present the 'base data' in Table-7. These data have no outliers and the OLS regression coefficients are ( 80.0071, -16.0001, 12.0001, -1.9998).

|    | Table-7    | . Genera              | ated (Ar              | tificial)             | Base | e Dataset  | t for Int | roducin               | g Outlie              | rs ir | Monte      | Carlo Ex              | perime                | nts                   |
|----|------------|-----------------------|-----------------------|-----------------------|------|------------|-----------|-----------------------|-----------------------|-------|------------|-----------------------|-----------------------|-----------------------|
| sl | У          | <i>x</i> <sub>1</sub> | <i>x</i> <sub>2</sub> | <i>x</i> <sub>3</sub> | sl   | У          | $x_1$     | <i>x</i> <sub>2</sub> | <i>x</i> <sub>3</sub> | sl    | У          | <i>x</i> <sub>1</sub> | <i>x</i> <sub>2</sub> | <i>x</i> <sub>3</sub> |
| 1  | 325.62554  | 5.48761               | 28.73814              | 5.75294               | 15   | -320.93381 | 38.27473  | 25.78603              | 49.00109              | 29    | -216.70787 | 46.50270              | 44.03694              | 40.58253              |
| 2  | 216.23692  | 4.39939               | 17.35204              | 0.79249               | 16   | 380.45138  | -4.53886  | 18.59881              | -2.30804              | 30    | 65.97138   | 13.22553              | 21.07927              | 27.69959              |
| 3  | 61.22945   | 23.83300              | 35.86611              | 33.93566              | 17   | 240.77406  | 3.03338   | 23.03262              | 33.57479              | 31    | 100.21909  | 17.65419              | 24.29101              | -5.58615              |
| 4  | -503.35919 | 41.23092              | 11.65128              | 31.77223              | 18   | 33.14312   | 25.33601  | 31.93026              | 12.38928              | 32    | 76.79387   | 21.43170              | 30.03208              | 10.35714              |
| 5  | 235.15369  | 16.11028              | 37.32482              | 17.48946              | 19   | -230.16532 | 33.78115  | 26.40625              | 43.28304              | 33    | -372.67139 | 43.93101              | 28.55601              | 46.25669              |
| 6  | -25.00594  | 22.25174              | 25.10806              | 25.09546              | 20   | 226.89812  | 7.18313   | 22.76687              | 5.72171               | 34    | 522.41150  | -4.43900              | 32.89357              | 11.66127              |
| 7  | 176.81192  | 9.90141               | 25.04717              | 22.64996              | 21   | 115.94871  | 0.69938   | 9.38464               | 32.74268              | 35    | 280.68193  | -6.29805              | 7.42427               | -5.37605              |
| 8  | -233.23841 | 19.83920              | 4.29028               | 23.65183              | 22   | 319.34732  | 12.12583  | 40.15470              | 24.25351              | 36    | -398.03503 | 32.25189              | 7.91189               | 28.43924              |
| 9  | -73.33875  | 8.76262               | 3.63445               | 28.40374              | 23   | 272.84371  | 6.58704   | 28.01780              | 19.00688              | 37    | -373.70179 | 39.99472              | 20.60245              | 30.50913              |
| 10 | 154.46532  | 1.84157               | 11.41580              | 16.51787              | 24   | -23.69083  | 17.15236  | 19.89292              | 33.96668              | 38    | -270.06547 | 24.93147              | 4.11388               | 0.26708               |
| 11 | -55.74443  | 30.61515              | 33.49451              | 23.86843              | 25   | -375.92013 | 34.26759  | 10.90453              | 19.25040              | 39    | 195.19782  | 15.80573              | 33.94128              | 19.57595              |
| 12 | -396.83923 | 30.81785              | 5.96886               | 27.70361              | 26   | -78.48044  | 33.31807  | 32.40769              | 7.14970               | 40    | -82.85239  | 27.95279              | 27.01828              | 19.91053              |
| 13 | -337.50365 | 40.83092              | 21.78991              | 12.82849              | 27   | -405.38187 | 32.61658  | 7.07663               | 24.22386              |       | y = 8      | $0 - 16x_1 + 1$       | $2x_2 - 2x_2$         |                       |
| 14 | -9.86483   | 29.19798              | 35.25464              | 22.88996              | 28   | 425.10924  | 11.33292  | 48.91941              | 30.30439              |       | ,          | 1                     | 2 3                   |                       |

**IX.1. Experiment-1**: We add one quantum of a random size between (-10, -5) and (5, 10) to equiprobably randomly chosen point of every variable (including y). We do this exercise 200 times and find mean,  $\overline{b}$ , standard deviation, s(b), and root-mean-square, Rms, for each coefficient (having 200 replicates). Estimation is done by Campbell-I and Campbell-II methods. Then we change the number of perturbation quanta to be made to each variable to 2, 5 and 10 keeping other parameters of the experiment constant. The results are presented in Table-8.

|      | Table                                                                                            | e-8. Resu        | ilts of the      | e Monte          | e Carlo E        | xperime   | nts for P  | erturbat  | ions bet  | ween (-1         | .0, -5) a        | nd (5, 1         | LO)              |
|------|--------------------------------------------------------------------------------------------------|------------------|------------------|------------------|------------------|-----------|------------|-----------|-----------|------------------|------------------|------------------|------------------|
| NO   | EM                                                                                               | $\overline{b}_0$ | $\overline{b}_1$ | $\overline{b}_2$ | $\overline{b}_3$ | $s(b_0)$  | $s(b_1)$   | $s(b_2)$  | $s(b_3)$  | Rms <sub>0</sub> | Rms <sub>1</sub> | Rms <sub>2</sub> | Rms <sub>3</sub> |
|      | C1                                                                                               | 79.9653          | -15.9975         | 12.0000          | -2.0000          | 0.4637    | 0.0146     | 0.0171    | 0.0147    | 0.4650           | 0.0148           | 0.0171           | 0.0147           |
| 1    | C2                                                                                               | 79.9484          | -15.9982         | 12.0000          | -1.9987          | 1.0798    | 0.0282     | 0.0388    | 0.0257    | 1.0811           | 0.0283           | 0.0388           | 0.0258           |
|      | C1                                                                                               | 80.0780          | -15.9944         | 11.9882          | -1.9991          | 1.9785    | 0.0395     | 0.0825    | 0.0452    | 1.9800           | 0.0399           | 0.0833           | 0.0452           |
| 2    | C2                                                                                               | 79.8596          | -15.9927         | 11.9992          | -1.9993          | 1.4753    | 0.0426     | 0.0490    | 0.0405    | 1.4820           | 0.0432           | 0.0490           | 0.0405           |
|      | C1                                                                                               | 83.8509          | -15.7211         | 11.6521          | -2.0359          | 16.6481   | 0.5297     | 0.5722    | 0.5203    | 17.0877          | 0.5986           | 0.6697           | 0.5216           |
| 5    | C2                                                                                               | 80.7855          | -15.9914         | 11.9688          | -2.0015          | 4.6661    | 0.1116     | 0.1441    | 0.1247    | 4.7317           | 0.1120           | 0.1474           | 0.1247           |
|      | C1                                                                                               | 83.1449          | -15.2665         | 11.3806          | -2.1560          | 24.2318   | 0.7452     | 0.8149    | 0.7094    | 24.4350          | 1.0456           | 1.0236           | 0.7263           |
| 10   | 10 C2 83.4905 -15.7827 11.6428 -2.0122 28.4410 0.8036 0.8973 0.8302 28.6544 0.8324 0.9658 0.8303 |                  |                  |                  |                  |           |            |           |           |                  |                  |                  |                  |
| Note | e: NO=                                                                                           | No. of pert      | urbations p      | ber variable     | e; EM= Est       | imation M | ethod; C1= | Campbell- | method; ( | 2=Campb          | ell-II meth      | nod.             |                  |

**IX.2. Experiment-2**. Next, we repeat the experiment with change in the size of perturbation quanta, but keeping everything else as elaborated in Experiment-1. The perturbation quanta now lie in a larger range of (-25, -20) and (20, 25). The results are presented in Table-9.

| ٦    | 「able | -9. Result       | s of the         | Monte            | Carlo Ex         | perimen    | ts for Pe | rturbatio  | ons betw  | een (-25         | i, -20) a        | nd (20,          | 25)              |
|------|-------|------------------|------------------|------------------|------------------|------------|-----------|------------|-----------|------------------|------------------|------------------|------------------|
| NO   | EM    | $\overline{b}_0$ | $\overline{b_1}$ | $\overline{b}_2$ | $\overline{b}_3$ | $s(b_0)$   | $s(b_1)$  | $s(b_2)$   | $s(b_3)$  | Rms <sub>0</sub> | Rms <sub>1</sub> | Rms <sub>2</sub> | Rms <sub>3</sub> |
|      | C1    | 79.9745          | -15.9756         | 11.9848          | -2.0048          | 1.4511     | 0.0483    | 0.0595     | 0.0597    | 1.4513           | 0.0541           | 0.0615           | 0.0599           |
| 1    | C2    | 79.9635          | -15.9800         | 11.9854          | -2.0015          | 3.0999     | 0.0856    | 0.1173     | 0.0938    | 3.1001           | 0.0880           | 0.1182           | 0.0939           |
|      | C1    | 80.3301          | -15.9319         | 11.9346          | -2.0095          | 5.9550     | 0.2491    | 0.1728     | 0.1467    | 5.9641           | 0.2583           | 0.1847           | 0.1470           |
| 2    | C2    | 79.9951          | -15.9494         | 11.9633          | -2.0092          | 4.8627     | 0.1564    | 0.1658     | 0.1419    | 4.8627           | 0.1644           | 0.1698           | 0.1422           |
|      | C1    | 102.2277         | -13.3051         | 9.1346           | -2.4067          | 42.5440    | 1.3607    | 1.3525     | 1.3570    | 48.0007          | 3.0190           | 3.1686           | 1.4167           |
| 5    | C2    | 81.6860          | -15.9585         | 11.7975          | -1.8904          | 11.9805    | 0.3729    | 0.4931     | 0.4217    | 12.0986          | 0.3752           | 0.5330           | 0.4357           |
|      | C1    | 100.8889         | -10.9714         | 7.2610           | -2.5784          | 53.1775    | 1.4913    | 1.6434     | 1.4639    | 57.1331          | 5.2451           | 5.0159           | 1.5740           |
| 10   | C2    | 108.7593         | -13.4929         | 8.5766           | -2.1912          | 75.5747    | 2.4112    | 2.3043     | 2.1935    | 80.8618          | 3.4784           | 4.1267           | 2.2018           |
| Note | : NO= | No. of pertu     | irbations po     | er variable      | ; EM= Esti       | imation Me | thod; C1= | Campbell-I | method; C | 2=Campbe         | ell-II meth      | od.              |                  |

**IX.3. Experiment-3**. Once again we repeat the experiment with further changes in the size of perturbation quanta, but keeping everything else as elaborated in Experiment-1. The perturbation quanta now lie in a still larger range of (-100, -50) and (50, 100). The results are presented in Table-10.

| Tal  | ble-1                                                                                            | 0. Result        | s of the         | Monte            | Carlo Ex         | perimen   | ts for Pe  | rturbatio   | ons betw   | veen (-10        | 0, -50) a        | and (50,         | 100)             |
|------|--------------------------------------------------------------------------------------------------|------------------|------------------|------------------|------------------|-----------|------------|-------------|------------|------------------|------------------|------------------|------------------|
| NO   | EM                                                                                               | $\overline{b}_0$ | $\overline{b_1}$ | $\overline{b}_2$ | $\overline{b}_3$ | $s(b_0)$  | $s(b_1)$   | $s(b_2)$    | $s(b_3)$   | Rms <sub>0</sub> | Rms <sub>1</sub> | Rms <sub>2</sub> | Rms <sub>3</sub> |
|      | C1                                                                                               | 80.9852          | -15.7714         | 11.8010          | -2.0469          | 7.3542    | 0.2993     | 0.3634      | 0.3857     | 7.4198           | 0.3766           | 0.4144           | 0.3885           |
| 1    | C2                                                                                               | 80.4523          | -15.7762         | 11.8439          | -2.0677          | 11.5777   | 0.3792     | 0.4672      | 0.4666     | 11.5865          | 0.4403           | 0.4926           | 0.4715           |
|      | C1                                                                                               | 84.0103          | -15.5509         | 11.5696          | -2.1508          | 16.6481   | 0.7617     | 0.7323      | 0.7673     | 17.1243          | 0.8843           | 0.8495           | 0.7820           |
| 2    | C2                                                                                               | 82.3807          | -15.5821         | 11.6483          | -2.1339          | 18.3389   | 0.7976     | 0.7269      | 0.7900     | 18.4927          | 0.9004           | 0.8075           | 0.8012           |
| _    | C1                                                                                               | 114.2855         | -10.9362         | 5.8761           | -1.7315          | 92.7163   | 5.2181     | 3.9374      | 1.8410     | 98.8524          | 7.2713           | 7.2804           | 1.8605           |
| 5    | C2                                                                                               | 89.6809          | -15.1442         | 11.0092          | -2.1745          | 40.8676   | 1.6265     | 1.6630      | 1.3783     | 41.9986          | 1.8379           | 1.9357           | 1.3893           |
|      | C1                                                                                               | 53.8971          | -3.7093          | 1.7535           | -1.2798          | 65.2209   | 2.6154     | 1.7382      | 1.4089     | 70.2505          | 12.5658          | 10.3929          | 1.5823           |
| 10   | 10 C2 97.7946 -8.0965 3.9146 -1.7399 116.3931 5.2697 3.4541 2.1912 117.7455 9.4992 8.7922 2.2065 |                  |                  |                  |                  |           |            |             |            |                  |                  |                  |                  |
| Note | e: NO=                                                                                           | No. of outli     | ers per var      | iable; EM        | = Estimati       | on Method | l; C1=Camp | bell-I metl | hod; C2=Ca | mpbell-II n      | nethod.          |                  |                  |

**IX.4. Observations**: For small perturbations both Campbell-I and Campbell do perform well, but if the number of perturbations is smaller, the Campbell-I performs better. This edge of Campbell-I over Campbell-II is lost with an increase in the number of perturbations. Secondly, as the size as well as the number of perturbations increase, the robust estimators by both the methods tend to become biased as reflected in the increasing difference between s(b) and Rms values. It may be noted that for unbiasedness s(b) = Rms. It has been empirically observed that ten perturbations per variable amount to corruption of about 35 percent points in the dataset. Further, considering the size/magnitude of independent variables ( $x_1$ ,  $x_2$  and  $x_3$ ) that lie between (-10, 50), a perturbation lying between (-100, -50) or (50, 100) is quite large. Such perturbations per variable is up to five in number, Campbell-II produces very good results even when the size of perturbations is large.

X. Concluding Remarks: In this paper we have elaborated upon the deleterious effects of outliers and corruption of dataset on estimation of linear regression coefficients by the Ordinary Least Squares method. Motivated to ameliorate the estimation procedure, we have introduced the robust regression estimators based on Campbell's robust covariance estimation method. We have investigated into two possibilities: first, when the weights are obtained strictly as suggested by Campbell and secondly, when weights are assigned in view of the Hampel's median absolute deviation measure of dispersion. Both types of weights are obtained iteratively. Using these two types of weights, two different types of weighted least squares procedures have been proposed. These procedures are applied to detect outliers in and estimate regression coefficients from some widely used datasets such as stackloss, water salinity, Hawkins-Bradu-Kass, Hertzsprung-Russell Star and pilot-point datasets. It has been observed that Campbell-II in particular detects the outlier data points guite well (although occasionally signaling false positive too as very mild outliers). Subsequently, some Monte Carlo experiments have been carried out to assess the properties of these estimators. Findings of these experiments indicate that for larger number and size of outliers, the Campbell-II procedure outperforms the Campbell-I procedure. Unless perturbations introduced to the dataset are sizably numerous and very large in magnitude, the estimated coefficients by the Campbell-II method are also nearly unbiased.

## References

- Aitken, A. C. (1935) "On Least Squares and Linear Combinations of Observations", *Proceedings of the Royal Society of Edinburgh*, 55: 42-48.
- Andrews, D.F. (1974) "A Robust Method for Multiple Linear Regression" Technometrics, 16: 523-531.
- Brownlee, K.A. (1965) *Statistical Theory and Methodology in Science and Engineering*, Wiley, New York.
- Campbell, N. A. (1980) "Robust Procedures in Multivariate Analysis I: Robust Covariance Estimation", *Applied Statistics*, 29 (3): 231-237
- Daniel, C. and Wood, F.S. (1971) *Fitting Equations to Data*. Wiley, New York.
- Hampel, F. R., Ronchetti, E.M., Rousseeuw, P.J. and W. A. Stahel, W.A. (1986) *Robust Statistics: The Approach Based on Influence Functions,* Wiley, New York.
- Hawkins, D.M., Bradu, D., and Kass, G.V. (1984) "Location of Several Outliers in Multiple Regression Using Elemental Sets", *Technomenics*, 26: 197-208.
- Kashyap, R.L and Maiyuran, S. (1993) "Robust Regression and Outlier Set Estimation using Likelihood Reasoning", Electrical and Computer Engineering ECE Technical Reports, TR-EE 93-8, Purdue University School of Electrical Engineering. http://docs.lib.purdue.edu/ecetr/33/
- Mahalanobis, P. C. (1936) "On the Generalized Distance in Statistics", *Proceedings of the National Institute of Science of India*, 12: 49-55.
- Plackett, R.L. (1950) "Some Theorems in Least Squares", *Biometrika*, 37: 149-157
- Rousseeuw, P.J., and Leroy, A.M. (1987), *Robust Regression and Outlier Detection*, Wiley. New York.
- Rupert, D. and Carrol, R.J. (1980) "Trimmed Least Squares Estimation in the Linear Model," *Journal of American Statistical Association, 75:* 828-838.
- Theil, H. (1971) *Principles of Econometrics*, Wiley, New York.

Note: A Fortran Computer Program for both of the proposed methods is available from the author on request. Contact: mishrasknehu@yahoo.com

| 1:         |   | <b>PROGRAM</b> ROBOLS ! ROBUST REGRESSION BY CAMPBELL METHOD                                          |
|------------|---|----------------------------------------------------------------------------------------------------|
| 2: (       | C | PROGRAM ROBOLS : ROBOSI REGRESSION DI CAMPBELL METHOD<br>PROGRAM BY SK MISHRA, NEHU, SHILLONG (INDIA) |
| 3:         |   | <b>PARAMETER</b> (N=21, M=4, ITRN=50, NTYPE=2) ! CHANGE THESE AS REQUIRED                             |
| 4:         | C | N=NO. OF OBSERVATIONS, M=NO. OF VARIABLES INCLUDING Y                                                 |
| 5: 0       |   | ITRN=NO. OF ITERATIONS (AT LEAST 50)                                                                  |
| 6: 0       |   | NTYPE =1 FOR CAMPBELL-I AND NTYPE = 2 FOR CAMPBELL-II REGRESSION                                      |
| 7:         |   | IMPLICIT DOUBLE PRECISION (A-H, O-Z)                                                                  |
| 8:         |   | DIMENSION Z(N, M), WT(M), VX(M, M), VY(M), CF(M), AVZ(M)                                              |
| 9:         |   | <b>DIMENSION</b> $X(N, M), V(M, M), AV(M), W(N), XD(M), D(N), VV(M, M), DN(N)$                        |
| 10:        |   | DATA B1, B2/2, 1.25/ ! NOT TO BE CHANGED                                                              |
| 11: (      | С | READ DATA FROM FILE                                                                                   |
| 12: 0      | С |                                                                                                    |
| 13:        |   | <b>OPEN(7, FILE='STACKLOSS.TXT')</b> ! INPUT FILE DATA [Y, X1, X2,, XM]                               |
| 14: 0      | С |                                                                                                    |
| 15:        |   | D0=DSQRT(DFLOAT(M))+B1/DSQRT( <mark>2.D0</mark> )                                                     |
| 16:        |   | B22=B2**2                                                                                             |
| 17:        |   | DO I=1, N                                                                                             |
| 18:        |   | $\mathbf{READ}(7, *) (\mathbb{Z}(\mathbb{I}, \mathbb{J}), \mathbb{J}=1, \mathbb{M})$                  |
| 19:        |   | ENDDO                                                                                                 |
| 20:        |   | DO J=1, M                                                                                             |
| 21:        |   | AVZ(J) = 0.00                                                                                         |
| 22:<br>23: |   | $\frac{DO}{I=1,N}$                                                                                    |
| 23:<br>24: |   | AVZ(J) = AVZ(J) + Z(I, J)<br>ENDDO                                                                    |
| 25:        |   | AVZ(J) = AVZ(J) / N                                                                                   |
| 26:        |   | DO I=1, N                                                                                             |
| 27:        |   | Z(I, J) = Z(I, J) - AVZ(J)                                                                            |
| 28:        |   | ENDDO                                                                                                 |
| 29:        |   | ENDDO                                                                                                 |
| 30:        |   | DO I=1, N                                                                                             |
| 31:        |   | DO J=1, M                                                                                             |
| 32:        |   | X(I,J) = Z(I,J)                                                                                       |
| 33:        |   | ENDDO                                                                                                 |
| 34:        |   | ENDDO                                                                                                 |
| 35:        |   | CLOSE(7)                                                                                              |
| 36:        | С | STANDARDIZE                                                                                           |
| 37:        |   | DO J=1,M                                                                                              |
| 38:        |   | AV(J) = 0.D0                                                                                          |
| 39:        |   | XD(J) = 0.D0                                                                                          |
| 40:        |   | DO I=1, N                                                                                             |
| 41:        |   | AV(J) = AV(J) + X(I, J)                                                                               |
| 42:<br>43: |   | XD(J) = XD(J) + X(I, J) * * 2                                                                         |
| 43:<br>44: |   | ENDDO<br>AV $(J) = AV (J) / N$                                                                        |
| 45:        |   | XD(J) = DSQRT(XD(J) / N - AV(J) * *2)                                                                 |
| 46:        |   | ENDDO                                                                                                 |
| 47:        |   | DO J=1, M                                                                                             |
| 48:        |   | DO I=1, N                                                                                             |
| 49:        |   | X(I, J) = (X(I, J) - AV(J)) / XD(J)                                                                   |
| 50:        |   | ENDDO                                                                                                 |
| 51:        |   | ENDDO                                                                                                 |
| 52:        | С | INITIALIZE WEIGHT VECTOR BY UNITY                                                                     |
| 53:        |   | <b>DO</b> I=1, N                                                                                      |
| 54:        |   | W(I)=1.D0                                                                                             |
| 55:        |   | ENDDO                                                                                                 |
| 56: 0      | С | FIND SUM OF WEIGHTS                                                                                   |
| 57:        |   | DO ITER=1,ITRN                                                                                        |
| 58:<br>59: |   | SW=0.D0                                                                                               |
| 60:        |   | SW=0.D0<br>SSW=0.D0                                                                                   |
| 61:        |   | DO I=1, N                                                                                             |
| 62:        |   | SW = SW + W(I)                                                                                        |
| 63:        |   | SSW=SSW+W(I) **2                                                                                      |
| 64:        |   | ENDDO                                                                                                 |
| 65:        |   | SSW=SSW-1.D0                                                                                          |
| 66:        |   |                                                                                                    |
| 67:        | С | COMPUTE MEAN VECTOR AND COVARIANCE MATRIX                                                             |
|            |   |                                                                                                    |

| 68:         | <b>DO</b> J=1, M                                               |
|-------------|----------------------------------------------------------------|
| 69:         |                                                                |
|             | AV(J) = 0.D0                                                   |
| 70:         | DO I=1, N                                                      |
| 71:         | AV(J) = AV(J) + X(I, J) * W(I)                                 |
| 72:         | ENDDO                                                          |
| 73:         | AV(J) = AV(J) / SW                                             |
|             |                                                                |
| 74:         | ENDDO                                                          |
| 75 <b>:</b> | <b>DO</b> J=1, M                                               |
| 76:         | DO JJ=J,M                                                      |
| 77:         | V(J, JJ) = 0.D0                                                |
|             |                                                                |
| 78:         | DO I=1, N                                                      |
| 79 <b>:</b> | V(J,JJ)=V(J,JJ)+(X(I,J)-AV(J))*(X(I,JJ)-AV(JJ))*W(I)**2        |
| 80:         | ENDDO                                                          |
| 81:         | V(J, JJ) = V(J, JJ) / SSW                                      |
| 82:         | IF(J.NE.JJ)  V(JJ,J) = V(J,JJ)                                 |
|             |                                                                |
| 83:         | ENDDO                                                          |
| 84:         | ENDDO                                                          |
| 85:         | <b>DO</b> J=1, M                                               |
| 86:         | DO JJ=1,M                                                      |
|             |                                                                |
| 87:         | VV(J,JJ) = V(J,JJ)                                             |
| 88:         | ENDDO                                                          |
| 89:         | ENDDO                                                          |
| 90: C       | INVERT V                                                       |
| 91:         | CALL MINV(V, M, DD) ! ON RETURN V IS INVERTED V                |
|             |                                                                |
| 92:         | <b>DO</b> I=1, N                                               |
| 93:         | D(I)=0.D0                                                      |
| 94:         | DO J=1,M                                                       |
| 95:         | XD(J) = 0.D0                                                   |
|             |                                                                |
| 96:         | DO JJ=1,M                                                      |
| 97:         | XD(J)=XD(J)+(X(I,JJ)-AV(JJ))*V(JJ,J)                           |
| 98:         | ENDDO                                                          |
| 99:         | ENDDO                                                          |
| 100:        | DD=0.D0                                                        |
|             |                                                                |
| 101:        | DO J=1,M                                                       |
| 102:        | DD=DD+XD(J)*(X(I,J)-AV(J))                                     |
| 103:        | ENDDO                                                          |
| 104:        | DD=DSQRT(DD)                                                   |
| 105:        |                                                                |
|             | D(I)=DD                                                        |
| 106:        | DN(I)=DD                                                       |
| 107:        | ENDDO                                                          |
| 108:        | IF (NTYPE.EO.2) THEN                                           |
| 109:        | CALL MEDIAN (DN, N, DNA, DNV)                                  |
| 110:        |                                                                |
|             | DO I=1,N                                                       |
| 111:        | DN(I) = DABS(DN(I) - DNA)                                      |
| 112:        | ENDDO                                                          |
| 113:        | CALL MEDIAN (DN, N, DNAA, DNVV)                                |
| 114:        | ENDIF                                                          |
| 115:        | DNAA=DNAA/0.6745                                               |
|             |                                                                |
| 116:        | <b>DO</b> I=1, N                                               |
| 117:        | IF (NTYPE.EQ.1) THEN                                           |
| 118:        | IF (D(I).LE.DO) THEN                                           |
| 119:        | WD = D(I)                                                      |
|             |                                                                |
| 120:        | ELSE                                                           |
| 121:        | WD=D0*DEXP(-0.5D0*(D(I)-D0)**2/B22)                            |
| 122:        | ENDIF                                                          |
| 123:        | W(I) = 1.00                                                    |
| 124:        | <b>IF</b> (DABS $(D(I))$ . <b>GT</b> . 0.00001) W(I) = WD/D(I) |
|             |                                                                |
| 125:        | ENDIF                                                          |
| 126:        | IF (NTYPE.EQ.2) THEN                                           |
| 127:        | W(I) = 0.00                                                    |
| 128:        | DX=DABS(D(I)-DNA)                                              |
| 129:        | IF(DX, LE, DNAA) W(I) = 1.D0                                   |
|             |                                                                |
| 130:        | IF (DX.LE.2*DNAA.AND.DX.GT.DNAA) $W(I) = .25D0$                |
| 131:        | IF (DX.LE.3*DNAA.AND.DX.GT.2*DNAA) W(I)=0.11D0                 |
| 132:        | IF (DX.LE.4*DNAA.AND.DX.GT.3*DNAA) $W(I) = 0.06D0$             |
| 133:        | ENDIF                                                          |
| 134:        |                                                                |
| T04.        | ENDDO                                                          |
|             |                                                                |

| 135:   | ENDDO                                                              |
|--------|--------------------------------------------------------------------|
| 136:   | DO J=1, M                                                          |
|        |                                                                    |
| 137:   | DO JJ=1,M                                                          |
| 138:   | VX(J,JJ) = VV(J,JJ)                                                |
| 139:   | V(J,JJ)=VV(J,JJ)/DSQRT(VV(J,J)*VV(JJ,JJ))                          |
| 140:   | ENDDO                                                              |
| 141:   | ENDDO                                                              |
|        |                                                                    |
| 142: C | DO J=1, M                                                          |
| 143: C | WRITE(*,1)(V(J,JJ),JJ=1,M)                                         |
| 144: C | ENDDO                                                              |
| 145:   | 1 FORMAT(8F9.3)                                                    |
| 146:   | WRITE(*,*)''                                                       |
|        |                                                                    |
| 147: C | WRITE(*,1)(AV(J),J=1,M)                                            |
| 148: C | FIND REGRESSION COEFFICIENTS                                       |
| 149:   | DO J=1,M                                                           |
| 150:   | DO JJ=1,M                                                          |
| 151:   | VX(J,JJ) = 0.D0                                                    |
| 152:   | DO I=1, N                                                          |
|        |                                                                    |
| 153:   | VX(J,JJ)=VX(J,JJ)+Z(I,J)*Z(I,JJ)*W(I)** <mark>2</mark>             |
| 154: C | VX (J, JJ) = VX (J, JJ) + Z (I, J) * Z (I, JJ)                     |
| 155:   | ENDDO                                                              |
| 156:   | VX(J, JJ) = VX(J, JJ) / N                                          |
| 157:   | ENDDO                                                              |
|        |                                                                    |
| 158:   | ENDDO                                                              |
| 159:   |                                                                    |
| 160:   | DO I=1, M                                                          |
| 161:   | VY(I) = VX(I, 1)                                                   |
| 162:   | VX(1, I) = 0.00                                                    |
| 163:   | VX(I, 1) = 0.D0                                                    |
|        |                                                                    |
| 164:   | ENDDO                                                              |
| 165:   | VX(1,1)=1.D0                                                       |
| 166:   | VY(1) = 0.D0                                                       |
| 167:   | CALL MINV(VX, M, DD)                                               |
| 168:   | <b>DO</b> J=1, M                                                   |
|        | •                                                                  |
| 169:   | CF(J) = 0.D0                                                       |
| 170:   | DO JJ=1,M                                                          |
| 171:   | CF(J) = CF(J) + VX(J, JJ) * VY(JJ)                                 |
| 172:   | ENDDO                                                              |
| 173:   | ENDDO                                                              |
| 174:   | SW=0.D0                                                            |
|        |                                                                    |
| 175:   | DO I=1, N                                                          |
| 176:   | SW=SW+W(I)                                                         |
| 177:   | ENDDO                                                              |
| 178:   | DO J=1,M                                                           |
| 179:   | AV(J) = 0.00                                                       |
| 180:   | DO I=1, N                                                          |
|        |                                                                    |
| 181:   | AV(J) = AV(J) + (Z(I, J) + AVZ(J)) * W(I)                          |
| 182:   | ENDDO                                                              |
| 183:   | AV(J) = AV(J) / SW                                                 |
| 184:   | ENDDO                                                              |
| 185:   | CF(1) = AV(1)                                                      |
| 186:   | DO J=2, M                                                          |
| 187:   | CF(1) = CF(1) - CF(J) * AV(J)                                      |
|        |                                                                    |
| 188:   | ENDDO                                                              |
| 189:   | WRITE(*,*)'REGRESSION COEFFICIENTS'                                |
| 190:   | <b>WRITE</b> (*,*)(CF(J),J=1,M)                                    |
| 191:   | WRITE(*,*)'WEIGHTS. UNITY IS CLEAR INLIER. SMALLER IS THE WEIGHT'  |
| 192:   | WRITE (*, *) 'MORE STRONG IS THE OUTLIER. EXTREME OUTLIER IS ZERO' |
| 193:   | DO I=1,N                                                           |
|        |                                                                    |
| 194:   | <b>WRITE</b> (*, 3) I, W(I)                                        |
| 195:   | ENDDO                                                              |
| 196:   | <b>OPEN</b> (8, FILE='ROBOLSRESULTS.TXT')                          |
| 197:   | WRITE(8,*) 'REGRESSION COEFFICIENTS'                               |
| 198:   | WRITE $(8, *)$ (CF (J), J=1, M)                                    |
| 199:   | WRITE(8,*)'WEIGHTS. UNITY IS CLEAR INLIER. SMALLER IS THE WEIGHT'  |
|        |                                                                    |
| 200:   | WRITE(8,*)'MORE STRONG IS THE OUTLIER. EXTREME OUTLIER IS ZERO'    |
| 201:   | <b>DO</b> I=1, N                                                   |
|        |                                                                    |

| 202:                                                                                                    |             | WRITE(8,3) I,W(I)                                                                                                    |
|----------------------------------------------------------------------------------------------------|-------------|----------------------------------------------------------------------------------------------------|
| 203:                                                                                                    |             | ENDDO                                                                                                    |
| 204:                                                                                                    |             | CLOSE (8)                                                                                                    |
| 201:                                                                                                    | 3           | <b>FORMAT</b> (I5,F10.4)                                                                                                    |
| 205.                                                                                                    | J           | WRITE(*,*)'END OF THE PROGRAM'                                                                                                    |
|                                                                                                    |             |                                                                                                    |
| 207:                                                                                                    |             | WRITE(*,*)'RESULTS ARE STORED IN FILE ROBOLSRESULTS.TXT'                                                                                                    |
| 208:                                                                                                    |             | END                                                                                                    |
| 209:                                                                                                    | C           | SUBROUTINE FOR MATRIX INVERSION                                                                                                    |
| 210:                                                                                                    |             | SUBROUTINE MINV(A, N, D)                                                                                                    |
| 211:                                                                                                    |             | IMPLICIT DOUBLE PRECISION (A-H,O-Z)                                                                                                    |
| 212:                                                                                                    |             | DIMENSION A(N,N)                                                                                                    |
| 213:                                                                                                    |             | U=1.D0                                                                                                    |
| 214:                                                                                                    |             | D=U                                                                                                    |
| 215:                                                                                                    |             | DO I=1, N                                                                                                    |
| 216:                                                                                                    |             | D=D*A(I,I)                                                                                                    |
| 217:                                                                                                    |             | A(I,I) = U/A(I,I)                                                                                                    |
| 218:                                                                                                    |             | DO J=1, N                                                                                                    |
| 210.                                                                                                    |             |                                                                                                    |
|                                                                                                    |             | IF(I.NE.J)  A(J,I) = A(J,I) * A(I,I)                                                                                                    |
| 220:                                                                                                    |             | ENDDO                                                                                                    |
| 221:                                                                                                    |             | DO J=1, N                                                                                                    |
| 222:                                                                                                    |             | DO K=1, N                                                                                                    |
| 223:                                                                                                    |             | IF(I.NE.J.AND.K.NE.I)  A(J,K) = A(J,K) - A(J,I) * A(I,K)                                                                                                    |
| 224:                                                                                                    |             | ENDDO                                                                                                    |
| 225:                                                                                                    |             | ENDDO                                                                                                    |
| 226:                                                                                                    |             | DO J=1,N                                                                                                    |
| 227:                                                                                                    |             | IF(J.NE.I)  A(I,J) = -A(I,J) * A(I,I)                                                                                                    |
| 228:                                                                                                    |             | ENDDO                                                                                                    |
| 229:                                                                                                    |             | ENDDO                                                                                                    |
| 230:                                                                                                    |             | RETURN                                                                                                    |
| 231:                                                                                                    |             | END                                                                                                    |
| 232:                                                                                                    | C           |                                                                                                    |
| 233:                                                                                                    |             | SUBROUTINE MEDIAN(X, N, A, V) /                                                                                                    |
|                                                                                                    |             | SOBROOTINE HEDIAN (A, N, A, V)                                                                                                    |
|                                                                                                    | C           |                                                                                                    |
| 234:                                                                                                    | -           | SUBROUTINE MEDIAN : FINDS MEDIAN (A) AND MEAN DEVIATION (V) OF A                                                                                                    |
| 235:                                                                                                    | -           | SUBROUTINE MEDIAN : FINDS MEDIAN (A) AND MEAN DEVIATION (V) OF A<br>GIVEN VARIATE, VARIATE X(N)                                                                                                    |
| 235:<br>236:                                                                                                    | -           | SUBROUTINE MEDIAN : FINDS MEDIAN (A) AND MEAN DEVIATION (V) OF A<br>GIVEN VARIATE, VARIATE X(N)<br>PARAMETER (NMAX=1000)                                                                                                    |
| 235:<br>236:<br>237:                                                                                                    | -           | SUBROUTINE MEDIAN : FINDS MEDIAN (A) AND MEAN DEVIATION (V) OF A<br>GIVEN VARIATE, VARIATE X(N)<br>PARAMETER (NMAX=1000)<br>IMPLICIT DOUBLE PRECISION (A-H,O-Z)                                                                                                    |
| 235:<br>236:<br>237:<br>238:                                                                                                    | C           | SUBROUTINE MEDIAN : FINDS MEDIAN (A) AND MEAN DEVIATION (V) OF A<br>GIVEN VARIATE, VARIATE X(N)<br>PARAMETER (NMAX=1000)<br>IMPLICIT DOUBLE PRECISION (A-H,O-Z)<br>DIMENSION X(N),Z(NMAX)                                                                                                    |
| 235:<br>236:<br>237:<br>238:<br>239:                                                                                                    | C           | SUBROUTINE MEDIAN : FINDS MEDIAN (A) AND MEAN DEVIATION (V) OF A<br>GIVEN VARIATE, VARIATE X(N)<br>PARAMETER (NMAX=1000)<br>IMPLICIT DOUBLE PRECISION (A-H,O-Z)<br>DIMENSION X(N),Z(NMAX)<br>STORE X IN Z                                                                                                    |
| 235:<br>236:<br>237:<br>238:<br>239:<br>240:                                                                                                    | C           | SUBROUTINE MEDIAN : FINDS MEDIAN (A) AND MEAN DEVIATION (V) OF A<br>GIVEN VARIATE, VARIATE X(N)<br>PARAMETER (NMAX=1000)<br>IMPLICIT DOUBLE PRECISION (A-H,O-Z)<br>DIMENSION X(N),Z(NMAX)<br>STORE X IN Z<br>DO I=1,N                                                                                                    |
| 235:<br>236:<br>237:<br>238:<br>239:<br>240:<br>241:                                                                                                    | C           | SUBROUTINE MEDIAN : FINDS MEDIAN (A) AND MEAN DEVIATION (V) OF A<br>GIVEN VARIATE, VARIATE X(N)<br>PARAMETER (NMAX=1000)<br>IMPLICIT DOUBLE PRECISION (A-H,O-Z)<br>DIMENSION X(N),Z(NMAX)<br>STORE X IN Z                                                                                                    |
| 235:<br>236:<br>237:<br>238:<br>239:<br>240:<br>241:<br>242:                                                                                                    | С           | SUBROUTINE MEDIAN : FINDS MEDIAN (A) AND MEAN DEVIATION (V) OF A<br>GIVEN VARIATE, VARIATE X(N)<br>PARAMETER (NMAX=1000)<br>IMPLICIT DOUBLE PRECISION (A-H,O-Z)<br>DIMENSION X(N),Z(NMAX)<br>STORE X IN Z<br>DO I=1,N                                                                                                    |
| 235:<br>236:<br>237:<br>238:<br>239:<br>240:<br>241:                                                                                                    | С           | SUBROUTINE MEDIAN : FINDS MEDIAN (A) AND MEAN DEVIATION (V) OF A<br>GIVEN VARIATE, VARIATE X(N)<br>PARAMETER (NMAX=1000)<br>IMPLICIT DOUBLE PRECISION (A-H,O-Z)<br>DIMENSION X(N),Z(NMAX)<br>STORE X IN Z<br>DO I=1,N<br>Z(I)=X(I)                                                                                                    |
| 235:<br>236:<br>237:<br>238:<br>239:<br>240:<br>241:<br>242:                                                                                                    | С           | SUBROUTINE MEDIAN : FINDS MEDIAN (A) AND MEAN DEVIATION (V) OF A<br>GIVEN VARIATE, VARIATE X(N)<br>PARAMETER (NMAX=1000)<br>IMPLICIT DOUBLE PRECISION (A-H,O-Z)<br>DIMENSION X(N),Z(NMAX)<br>STORE X IN Z<br>DO I=1,N<br>Z(I)=X(I)<br>ENDDO                                                                                                    |
| 235:<br>236:<br>237:<br>238:<br>239:<br>240:<br>241:<br>242:<br>243:                                                                                                    | С           | SUBROUTINE MEDIAN : FINDS MEDIAN (A) AND MEAN DEVIATION (V) OF A<br>GIVEN VARIATE, VARIATE X(N)<br>PARAMETER (NMAX=1000)<br>IMPLICIT DOUBLE PRECISION (A-H,O-Z)<br>DIMENSION X(N),Z(NMAX)<br>STORE X IN Z<br>DO I=1,N<br>Z(I)=X(I)<br>ENDDO<br>ARRANGE Z IN AN ASCENDING ORDER                                                                                                    |
| 235:<br>236:<br>237:<br>238:<br>239:<br>240:<br>241:<br>242:<br>243:<br>244:                                                                                                    | С           | SUBROUTINE MEDIAN : FINDS MEDIAN (A) AND MEAN DEVIATION (V) OF A<br>GIVEN VARIATE, VARIATE X(N)<br>PARAMETER (NMAX=1000)<br>IMPLICIT DOUBLE PRECISION (A-H,O-Z)<br>DIMENSION X(N),Z(NMAX)<br>STORE X IN Z<br>DO I=1,N<br>Z(I)=X(I)<br>ENDDO<br>ARRANGE Z IN AN ASCENDING ORDER<br>DO I=1,N-1                                                                                                    |
| 235:<br>236:<br>237:<br>238:<br>239:<br>240:<br>241:<br>242:<br>243:<br>244:<br>244:<br>245:                                                                                                    | С           | SUBROUTINE MEDIAN : FINDS MEDIAN (A) AND MEAN DEVIATION (V) OF A<br>GIVEN VARIATE, VARIATE X(N)<br>PARAMETER (NMAX=1000)<br>IMPLICIT DOUBLE PRECISION (A-H,O-Z)<br>DIMENSION X(N),Z(NMAX)<br>STORE X IN Z<br>DO I=1,N<br>Z(I)=X(I)<br>ENDDO<br>ARRANGE Z IN AN ASCENDING ORDER<br>DO I=1,N-1<br>DO J=I+1,N                                                                                                    |
| 235:<br>236:<br>237:<br>238:<br>239:<br>240:<br>241:<br>242:<br>243:<br>244:<br>244:<br>245:<br>246:                                                                                                    | С           | SUBROUTINE MEDIAN : FINDS MEDIAN (A) AND MEAN DEVIATION (V) OF A<br>GIVEN VARIATE, VARIATE X(N)<br>PARAMETER (NMAX=1000)<br>IMPLICIT DOUBLE PRECISION (A-H,O-Z)<br>DIMENSION X(N),Z(NMAX)<br>STORE X IN Z<br>DO I=1,N<br>Z(I)=X(I)<br>ENDDO<br>ARRANGE Z IN AN ASCENDING ORDER<br>DO I=1,N-1<br>DO J=I+1,N<br>IF(2(I).GT.Z(J)) THEN ! EXCHANGE                                                                                                    |
| 235:<br>236:<br>237:<br>238:<br>239:<br>240:<br>241:<br>242:<br>243:<br>244:<br>244:<br>245:<br>246:<br>247:<br>248:                                                                                                    | С           | SUBROUTINE MEDIAN : FINDS MEDIAN (A) AND MEAN DEVIATION (V) OF A<br>GIVEN VARIATE, VARIATE X(N)<br>PARAMETER (NMAX=1000)<br>IMPLICIT DOUBLE PRECISION (A-H,O-Z)<br>DIMENSION X(N),Z(NMAX)<br>STORE X IN Z<br>DO I=1,N<br>Z(I)=X(I)<br>ENDDO<br>ARRANGE Z IN AN ASCENDING ORDER<br>DO I=1,N-1<br>DO J=I+1,N<br>IF(Z(I).GT.Z(J)) THEN ! EXCHANGE<br>TEMP=Z(I)<br>Z(I)=Z(J)                                                                                                    |
| 235:<br>236:<br>237:<br>238:<br>239:<br>240:<br>241:<br>242:<br>243:<br>244:<br>244:<br>245:<br>246:<br>247:<br>248:<br>249:                                                                                                    | С           | SUBROUTINE MEDIAN : FINDS MEDIAN (A) AND MEAN DEVIATION (V) OF A<br>GIVEN VARIATE, VARIATE X(N)<br>PARAMETER (NMAX=1000)<br>IMPLICIT DOUBLE PRECISION (A-H,O-Z)<br>DIMENSION X(N),Z(NMAX)<br>STORE X IN Z<br>DO I=1,N<br>Z(I)=X(I)<br>ENDDO<br>ARRANGE Z IN AN ASCENDING ORDER<br>DO I=1,N-1<br>DO J=I+1,N<br>IF(Z(I).GT.Z(J)) THEN ! EXCHANGE<br>TEMP=Z(I)<br>Z(I)=Z(J)<br>Z(J)=TEMP                                                                                                    |
| 235:<br>236:<br>237:<br>238:<br>239:<br>240:<br>241:<br>242:<br>244:<br>244:<br>244:<br>245:<br>246:<br>247:<br>248:<br>249:<br>250:                                                                                                    | С           | <pre>SUBROUTINE MEDIAN : FINDS MEDIAN (A) AND MEAN DEVIATION (V) OF A GIVEN VARIATE, VARIATE X(N) PARAMETER (NMAX=1000) IMPLICIT DOUBLE PRECISION (A-H,O-Z) DIMENSION X(N),Z(NMAX) STORE X IN Z DO I=1,N Z(I)=X(I) ENDDO ARRANGE Z IN AN ASCENDING ORDER DO J=1,N-1 DO J=I+1,N IF(Z(I).GT.Z(J)) THEN ! EXCHANGE TEMP=Z(I) Z(I)=Z(J) Z(J)=TEMP ENDIF</pre>                                                                                                    |
| 235:<br>236:<br>237:<br>238:<br>239:<br>240:<br>241:<br>242:<br>244:<br>244:<br>244:<br>244:<br>245:<br>247:<br>248:<br>247:<br>248:<br>249:<br>250:<br>251:                                                                                                 | С           | SUBROUTINE MEDIAN : FINDS MEDIAN (A) AND MEAN DEVIATION (V) OF A<br>GIVEN VARIATE, VARIATE X(N)<br>PARAMETER (NMAX=1000)<br>IMPLICIT DOUBLE PRECISION (A-H,O-Z)<br>DIMENSION X(N),Z(NMAX)<br>STORE X IN Z<br>DO I=1,N<br>Z(I)=X(I)<br>ENDDO<br>ARRANGE Z IN AN ASCENDING ORDER<br>DO I=1,N-1<br>DO J=I+1,N<br>IF(Z(I).GT.Z(J)) THEN ! EXCHANGE<br>TEMP=Z(I)<br>Z(I)=Z(J)<br>Z(J)=TEMP<br>ENDIF<br>ENDIF                                                                                                    |
| 235:<br>236:<br>237:<br>238:<br>239:<br>240:<br>241:<br>242:<br>244:<br>244:<br>244:<br>244:<br>245:<br>247:<br>248:<br>249:<br>249:<br>250:<br>251:<br>252:                                                                                                 | С           | SUBROUTINE MEDIAN : FINDS MEDIAN (A) AND MEAN DEVIATION (V) OF A<br>GIVEN VARIATE, VARIATE X(N)<br>PARAMETER (NMAX=1000)<br>IMPLICIT DOUBLE PRECISION (A-H,O-Z)<br>DIMENSION X(N),Z(NMAX)<br>STORE X IN Z<br>DO I=1,N<br>Z(I)=X(I)<br>ENDDO<br>ARRANGE Z IN AN ASCENDING ORDER<br>DO I=1,N-1<br>DO J=I+1,N<br>IF(Z(I).GT.Z(J)) THEN ! EXCHANGE<br>TEMP=Z(I)<br>Z(I)=Z(J)<br>Z(J)=TEMP<br>ENDIF<br>ENDDO<br>ENDDO                                                                                                    |
| 235:<br>236:<br>237:<br>238:<br>239:<br>240:<br>241:<br>242:<br>244:<br>244:<br>244:<br>244:<br>245:<br>244:<br>245:<br>247:<br>248:<br>249:<br>250:<br>251:<br>252:<br>253:                                                                                 | С           | SUBROUTINE MEDIAN : FINDS MEDIAN (A) AND MEAN DEVIATION (V) OF A<br>GIVEN VARIATE, VARIATE X(N)<br>PARAMETER (NMAX=1000)<br>IMPLICIT DOUBLE PRECISION (A-H,O-Z)<br>DIMENSION X(N),Z(NMAX)<br>STORE X IN Z<br>DO I=1,N<br>Z(I)=X(I)<br>ENDDO<br>ARRANGE Z IN AN ASCENDING ORDER<br>DO I=1,N-1<br>DO J=I+1,N<br>IF(2(I).GT.Z(J)) THEN ! EXCHANGE<br>TEMP=2(I)<br>Z(I)=Z(J)<br>Z(J)=TEMP<br>ENDIF<br>ENDDO<br>ENDDO<br>K=(N+1)/2 ! K IS OBTAINED AS INT((N+1)/2.0D0)                                                                                                    |
| 235:<br>236:<br>237:<br>238:<br>239:<br>240:<br>241:<br>242:<br>244:<br>244:<br>244:<br>245:<br>244:<br>245:<br>247:<br>248:<br>249:<br>250:<br>251:<br>252:<br>253:<br>254:                                                                                 | c<br>c      | SUBROUTINE MEDIAN : FINDS MEDIAN (A) AND MEAN DEVIATION (V) OF A<br>GIVEN VARIATE, VARIATE X(N)<br>PARAMETER (NMAX=1000)<br>IMPLICIT DOUBLE PRECISION (A-H,O-Z)<br>DIMENSION X(N),Z(NMAX)<br>STORE X IN Z<br>DO I=1,N<br>Z(I)=X(I)<br>ENDDO<br>ARRANGE Z IN AN ASCENDING ORDER<br>DO I=1,N-1<br>DO J=I+1,N<br>IF(2(I).GT.Z(J)) THEN ! EXCHANGE<br>TEMP=2(I)<br>Z(I)=Z(J)<br>Z(J)=TEMP<br>ENDIF<br>ENDIF<br>ENDDO<br>K=(N+1)/2 ! K IS OBTAINED AS INT((N+1)/2.0D0)<br>A=(Z(K)+Z(N+1-K))/2.D0 ! GIVES MEDIAN FOR ODD AS WELL AS EVEN N                                                                                                    |
| 235:<br>236:<br>237:<br>238:<br>239:<br>240:<br>241:<br>242:<br>243:<br>244:<br>244:<br>245:<br>244:<br>245:<br>247:<br>248:<br>250:<br>251:<br>252:<br>253:<br>254:<br>255:                                                                                 | c<br>c      | SUBROUTINE MEDIAN : FINDS MEDIAN (A) AND MEAN DEVIATION (V) OF A<br>GIVEN VARIATE, VARIATE X(N)<br>PARAMETER (NMAX=1000)<br>IMPLICIT DOUBLE PRECISION (A-H,O-Z)<br>DIMENSION X(N),Z(NMAX)<br>STORE X IN Z<br>DO I=1,N<br>Z(I)=X(I)<br>ENDDO<br>ARRANGE Z IN AN ASCENDING ORDER<br>DO I=1,N-1<br>DO J=I+1,N<br>IF(Z(I).GT.Z(J)) THEN ! EXCHANGE<br>TEMP=Z(I)<br>Z(I)=Z(J)<br>Z(J)=TEMP<br>ENDIF<br>ENDIF<br>ENDDO<br>K=(N+1)/2 ! K IS OBTAINED AS INT((N+1)/2.0D0)<br>A=(Z(K)+Z(N+1-K))/2.D0 ! GIVES MEDIAN FOR ODD AS WELL AS EVEN N<br>FIND MEAN DEVIATION                                                                                                    |
| 235:<br>236:<br>237:<br>238:<br>239:<br>240:<br>241:<br>242:<br>242:<br>244:<br>244:<br>245:<br>244:<br>245:<br>246:<br>247:<br>248:<br>250:<br>251:<br>252:<br>255:<br>255:<br>256:                                                                         | c<br>c      | SUBROUTINE MEDIAN : FINDS MEDIAN (A) AND MEAN DEVIATION (V) OF A<br>GIVEN VARIATE, VARIATE X(N)<br>PARAMETER (NMAX=1000)<br>IMPLICIT DOUBLE PRECISION (A-H,O-Z)<br>DIMENSION X(N),Z(NMAX)<br>STORE X IN Z<br>DO I=1,N<br>Z(I)=X(I)<br>ENDDO<br>ARRANGE Z IN AN ASCENDING ORDER<br>DO I=1,N-1<br>DO J=I+1,N<br>IF(Z(I).GT.Z(J)) THEN ! EXCHANGE<br>TEMP=Z(I)<br>Z(I)=Z(J)<br>Z(J)=TEMP<br>ENDIF<br>ENDDO<br>K=(N+1)/2 ! K IS OBTAINED AS INT((N+1)/2.0D0)<br>A=(Z(K)+Z(N+1-K))/2.D0 ! GIVES MEDIAN FOR ODD AS WELL AS EVEN N<br>FIND MEAN DEVIATION<br>V=0.D0                                                                                                    |
| 235:<br>236:<br>237:<br>238:<br>239:<br>240:<br>241:<br>242:<br>242:<br>244:<br>244:<br>244:<br>245:<br>246:<br>247:<br>246:<br>247:<br>248:<br>250:<br>251:<br>252:<br>253:<br>255:<br>255:<br>255:<br>255:<br>255:<br>255                                  | c<br>c      | SUBROUTINE MEDIAN : FINDS MEDIAN (A) AND MEAN DEVIATION (V) OF A<br>GIVEN VARIATE, VARIATE X(N)<br>PARAMETER (NMAX=1000)<br>IMPLICIT DOUBLE PRECISION (A-H,O-Z)<br>DIMENSION X(N), Z(NMAX)<br>STORE X IN Z<br>DO I=1,N<br>Z(I)=X(I)<br>ENDDO<br>ARRANGE Z IN AN ASCENDING ORDER<br>DO I=1,N-1<br>DO J=I+1,N<br>IF(Z(I).GT.Z(J)) THEN ! EXCHANGE<br>TEMP=Z(I)<br>Z(I)=Z(J)<br>Z(J)=TEMP<br>ENDIF<br>ENDDO<br>K=(N+1)/2 ! K IS OBTAINED AS INT((N+1)/2.0D0)<br>A=(Z(K)+Z(N+1-K))/2.D0 ! GIVES MEDIAN FOR ODD AS WELL AS EVEN N<br>FIND MEAN DEVIATION<br>V=0.D0<br>DO I=1,N                                                                                                    |
| 235:<br>236:<br>237:<br>238:<br>239:<br>240:<br>241:<br>242:<br>243:<br>244:<br>244:<br>244:<br>245:<br>244:<br>245:<br>246:<br>247:<br>248:<br>250:<br>251:<br>253:<br>254:<br>255:<br>255:<br>255:<br>255:<br>255:<br>258:                                 | c<br>c      | <pre>SUBROUTINE MEDIAN : FINDS MEDIAN (A) AND MEAN DEVIATION (V) OF A<br/>GIVEN VARIATE, VARIATE X(N)<br/>PARAMETER (NMAX=1000)<br/>IMPLICIT DOUBLE PRECISION (A-H,O-Z)<br/>DIMENSION X(N), 2 (NMAX)<br/>STORE X IN Z<br/>DO I=1,N<br/>Z(I)=X(I)<br/>ENDDO<br/>ARRANGE Z IN AN ASCENDING ORDER<br/>DO I=1,N-1<br/>DO J=I+1,N<br/>IF(Z(I).GT.Z(J)) THEN ! EXCHANGE<br/>TEMP=Z(I)<br/>Z(I)=Z(J)<br/>Z(J)=TEMP<br/>ENDIF<br/>ENDDO<br/>ENDDO<br/>K=(N+1)/2 ! K IS OBTAINED AS INT((N+1)/2.0D0)<br/>A=(Z(K)+Z(N+1-K))/2.D0 ! GIVES MEDIAN FOR ODD AS WELL AS EVEN N<br/>FIND MEAN DEVIATION<br/>V=0.D0<br/>DO I=1,N<br/>V=V+DABS(Z(I)-A) ! A IS MEDIAN</pre>                                                                                             |
| 235:<br>236:<br>237:<br>238:<br>239:<br>240:<br>241:<br>242:<br>243:<br>244:<br>244:<br>244:<br>245:<br>244:<br>245:<br>246:<br>247:<br>248:<br>250:<br>251:<br>253:<br>255:<br>255:<br>255:<br>255:<br>255:<br>258:<br>259:                                 | c<br>c      | SUBROUTINE MEDIAN : FINDS MEDIAN (A) AND MEAN DEVIATION (V) OF A<br>GIVEN VARIATE, VARIATE X(N)<br>PARAMETER (NMAX=1000)<br>IMPLICIT DOUBLE PRECISION (A-H,O-Z)<br>DIMENSION X(N),Z(NMAX)<br>STORE X IN Z<br>DO I=1,N<br>Z(I)=X(I)<br>ENDDO<br>ARRANGE Z IN AN ASCENDING ORDER<br>DO I=1,N-1<br>DO J=1+1,N<br>IF(Z(I).GT.Z(J)) THEN ! EXCHANGE<br>TEMP=Z(I)<br>Z(I)=Z(J)<br>Z(I)=Z(J)<br>Z(J)=TEMP<br>ENDIF<br>ENDDO<br>ENDDO<br>K=(N+1)/2 ! K IS OBTAINED AS INT((N+1)/2.0D0)<br>A=(Z(K)+Z(N+1-K))/2.D0 ! GIVES MEDIAN FOR ODD AS WELL AS EVEN N<br>FIND MEAN DEVIATION<br>V=0.D0<br>DO I=1,N<br>V=V+DABS(Z(I)-A) ! A IS MEDIAN<br>ENDDO                                                                                                    |
| 235:<br>236:<br>237:<br>238:<br>239:<br>240:<br>241:<br>242:<br>243:<br>244:<br>244:<br>244:<br>244:<br>245:<br>244:<br>245:<br>246:<br>250:<br>251:<br>252:<br>253:<br>254:<br>255:<br>255:<br>255:<br>255:<br>255:<br>255:<br>255                          | c<br>c<br>c | <pre>SUBROUTINE MEDIAN : FINDS MEDIAN (A) AND MEAN DEVIATION (V) OF A<br/>GIVEN VARIATE, VARIATE X(N)<br/>PARAMETER (NMAX=1000)<br/>IMPLICIT DOUBLE PRECISION (A-H,O-Z)<br/>DIMENSION X(N),Z(NMAX)<br/>STORE X IN Z<br/>DO I=1,N<br/>Z(I)=X(I)<br/>ENDDO<br/>ARRANGE Z IN AN ASCENDING ORDER<br/>DO I=1,N-1<br/>DO J=I+1,N<br/>IF(Z(I).GT.Z(J)) THEN ! EXCHANGE<br/>TEMP=Z(I)<br/>Z(J)=Z(J)<br/>Z(J)=TEMP<br/>ENDIF<br/>ENDDO<br/>ENDDO<br/>K=(N+1)/2 ! K IS OBTAINED AS INT((N+1)/2.0D0)<br/>A=(Z(K)+Z(N+1-K))/2.D0 ! GIVES MEDIAN FOR ODD AS WELL AS EVEN N<br/>FIND MEAN DEVIATION<br/>V=0,D0<br/>DO I=1,N<br/>V=V+DABS(Z(I)-A) ! A IS MEDIAN<br/>ENDDO<br/>V=V/N ! V IS MEAN DEVIATION FROM MEDIAN</pre>                                         |
| 235:<br>236:<br>237:<br>238:<br>239:<br>240:<br>241:<br>242:<br>243:<br>244:<br>244:<br>244:<br>245:<br>244:<br>245:<br>246:<br>247:<br>248:<br>250:<br>251:<br>252:<br>253:<br>254:<br>255:<br>255:<br>255:<br>255:<br>255:<br>255:<br>255                  | c<br>c<br>c | SUBROUTINE MEDIAN : FINDS MEDIAN (A) AND MEAN DEVIATION (V) OF A<br>GIVEN VARIATE, VARIATE X(N)<br>PARAMETER (NMAX=1000)<br>IMPLICIT DOUBLE PRECISION (A-H,O-Z)<br>DIMENSION X(N),Z(NMAX)<br>STORE X IN Z<br>DO I=1,N<br>Z(I)=X(I)<br>ENDDO<br>ARRANGE Z IN AN ASCENDING ORDER<br>DO I=1,N-1<br>DO J=1+1,N<br>IF(Z(I).GT.Z(J)) THEN ! EXCHANGE<br>TEMP=Z(I)<br>Z(I)=Z(J)<br>Z(I)=Z(J)<br>Z(J)=TEMP<br>ENDIF<br>ENDDO<br>ENDDO<br>K=(N+1)/2 ! K IS OBTAINED AS INT((N+1)/2.0D0)<br>A=(Z(K)+Z(N+1-K))/2.D0 ! GIVES MEDIAN FOR ODD AS WELL AS EVEN N<br>FIND MEAN DEVIATION<br>V=0.D0<br>DO I=1,N<br>V=V+DABS(Z(I)-A) ! A IS MEDIAN<br>ENDDO                                                                                                    |
| 235:<br>236:<br>237:<br>238:<br>239:<br>240:<br>241:<br>242:<br>242:<br>243:<br>244:<br>245:<br>246:<br>247:<br>246:<br>247:<br>248:<br>249:<br>250:<br>251:<br>255:<br>255:<br>255:<br>255:<br>256:<br>257:<br>258:<br>259:<br>260:<br>261:<br>262:         | c<br>c<br>c | <pre>SUBROUTINE MEDIAN : FINDS MEDIAN (A) AND MEAN DEVIATION (V) OF A<br/>GIVEN VARIATE, VARIATE X(N)<br/>PARAMETER (NMAX=1000)<br/>IMPLICIT DOUBLE PRECISION (A-H,O-Z)<br/>DIMENSION X(N),Z(NMAX)<br/>STORE X IN Z<br/>DO I=1,N<br/>Z(I)=X(I)<br/>ENDDO<br/>ARRANGE Z IN AN ASCENDING ORDER<br/>DO I=1,N-1<br/>DO J=I+1,N<br/>IF(Z(I).GT.Z(J)) THEN ! EXCHANGE<br/>TEMP=Z(I)<br/>Z(J)=Z(J)<br/>Z(J)=TEMP<br/>ENDIF<br/>ENDDO<br/>ENDDO<br/>K=(N+1)/2 ! K IS OBTAINED AS INT((N+1)/2.0D0)<br/>A=(Z(K)+Z(N+1-K))/2.D0 ! GIVES MEDIAN FOR ODD AS WELL AS EVEN N<br/>FIND MEAN DEVIATION<br/>V=0,D0<br/>DO I=1,N<br/>V=V+DABS(Z(I)-A) ! A IS MEDIAN<br/>ENDDO<br/>V=V/N ! V IS MEAN DEVIATION FROM MEDIAN</pre>                                         |
| 235:<br>236:<br>237:<br>238:<br>239:<br>240:<br>241:<br>242:<br>243:<br>244:<br>244:<br>244:<br>245:<br>247:<br>248:<br>247:<br>248:<br>247:<br>250:<br>251:<br>255:<br>255:<br>255:<br>255:<br>255:<br>255:<br>256:<br>257:<br>259:<br>260:<br>261:<br>263: | c<br>c<br>c | <pre>SUBROUTINE MEDIAN : FINDS MEDIAN (A) AND MEAN DEVIATION (V) OF A<br/>GIVEN VARIATE, VARIATE X(N)<br/>PARAMETER (NMAX=1000)<br/>IMPLICIT DOUBLE PRECISION (A-H,O-Z)<br/>DIMENSION X(N),Z(NMAX)<br/>STORE X IN Z<br/>DO I=1,N<br/>Z(I)=X(I)<br/>ENDDO<br/>ARRANCE Z IN AN ASCENDING ORDER<br/>DO I=1,N-1<br/>DO J=I+1,N<br/>IF(2(I).GT.Z(J)) THEN ! EXCHANGE<br/>TEMP=2(I)<br/>Z(J)=Z(J)<br/>Z(J)=TEMP<br/>ENDIF<br/>ENDDO<br/>K=(N+1)/2 ! K IS OBTAINED AS INT((N+1)/2.0D0)<br/>A=(Z(K)+Z(N+1-K))/2.D0 ! GIVES MEDIAN FOR ODD AS WELL AS EVEN N<br/>FIND MEAN DEVIATION<br/>V=0.D0<br/>DO I=1,N<br/>V=V+DABS(Z(I)-A) ! A IS MEDIAN<br/>ENDDO<br/>V=V/N ! V IS MEAN DEVIATION FROM MEDIAN<br/>WRITE (*,*)'MEDIAN =',A,' MEAN DEVIATION =',V</pre> |
| 235:<br>236:<br>237:<br>238:<br>239:<br>240:<br>241:<br>242:<br>242:<br>243:<br>244:<br>245:<br>246:<br>247:<br>246:<br>247:<br>248:<br>249:<br>250:<br>251:<br>255:<br>255:<br>255:<br>255:<br>256:<br>257:<br>258:<br>259:<br>260:<br>261:<br>262:         | c<br>c<br>c | SUBROUTINE MEDIAN : FINDS MEDIAN (A) AND MEAN DEVIATION (V) OF A<br>GIVEN VARIATE, VARIATE X(N)<br>PARAMETER (NMAX=1000)<br>IMPLICIT DOUBLE PRECISION (A-H,O-2)<br>DIMENSION X(N),Z(NMAX)<br>STORE X IN Z<br>DO I=1,N<br>Z(I)=X(I)<br>ENDDO<br>ARRANGE Z IN AN ASCENDING ORDER<br>DO I=1,N-1<br>DO J=I+1,N<br>IF(Z(I).GT.Z(J)) THEN ! EXCHANGE<br>TEMP=2(I)<br>Z(I)=Z(J)<br>Z(J)=TEMP<br>ENDIF<br>ENDDO<br>K=(N+1)/2 ! K IS OBTAINED AS INT((N+1)/2.0D0)<br>A=(Z(K)+Z(N+1-K))/2.D0 ! GIVES MEDIAN FOR ODD AS WELL AS EVEN N<br>FIND MEAN DEVIATION<br>V=0.D0<br>DO I=1,N<br>V=V+DABS(Z(I)-A) ! A IS MEDIAN<br>ENDDO<br>V=V/N ! V IS MEAN DEVIATION FROM MEDIAN<br>WRITE(*,*)'MEDIAN =',A,' MEAN DEVIATION =',V<br>RETURN                             |